## Algoritmos e Programação de Computadores

Instituto de Computação

UNICAMP

<span id="page-0-0"></span>Primeiro Semestre de 2013

Roteiro

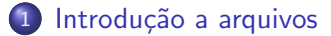

2 [Lendo e escrevendo em arquivos textos](#page-10-0)

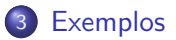

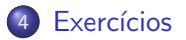

4 0 8

 $\sim$ 

 $QQ$ 

目

- Quando vimos a organização básica de um sistema computacional, havia somente um tipo de memória.
- $\bullet$  Entretanto, na maioria dos sistemas, a memória é dividida em dois tipos: primária e secundária.

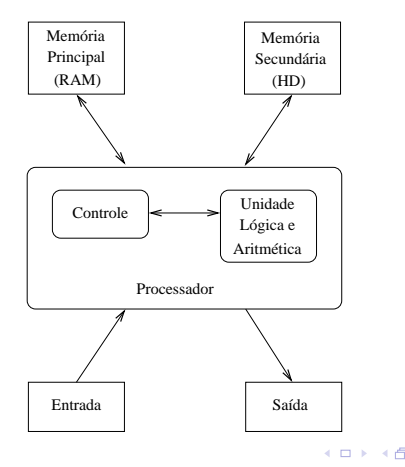

<span id="page-2-0"></span>

• A memória principal utilizada na maioria dos computadores emprega uma tecnologia que requer alimentação constante de energia para que informações sejam preservadas.

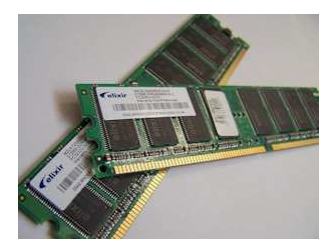

 $\Omega$ 

 $\bullet$  A memória secundária utilizada na maioria dos computadores emprega uma tecnologia que não requer alimentação constante de energia para que informações sejam preservadas.

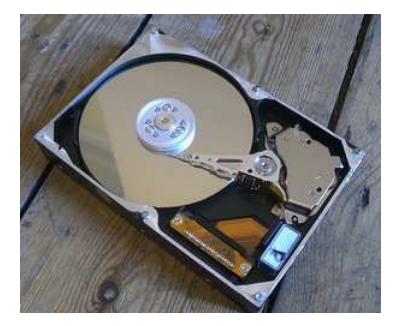

 $\Omega$ 

- $\bullet$  Todos os programas são executados na memória principal e, por isso, quando o programa termina ou há interrupção de energia, as informações do programa são perdidas.
- Para podermos gravar informações de forma *persistente*, devemos escrever estas informações em arquivos na memória secundária.
- A memória secundária possui algumas características:
	- $\triangleright$  É muito mais lenta que a primária.
	- $\triangleright$  É mais barata que a memória primária.
	- ▶ Possui maior capacidade de armazenamento.
- Sempre que nos referirmos a um arquivo, estamos falando de informações armazenadas em memória secundária.

#### Nomes e extensões

- $\bullet$  Arquivos são identificados por um nome.
- $\bullet$  O nome de um arquivo pode conter uma extensão que indica o conteúdo do arquivo.

#### Algumas extensões

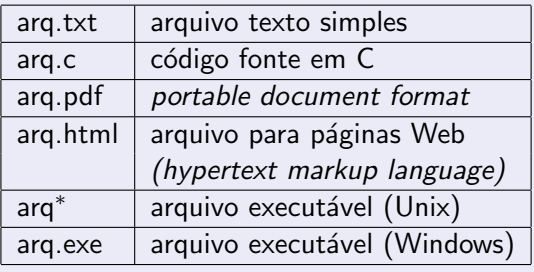

 $QQ$ 

医单位 医单位

4 **D** F

# Tipos de arquivos

Arquivos podem ter o mais variado conteúdo, mas do ponto de vista dos programas existem apenas dois tipos de arquivo:

Arquivo texto: Armazena caracteres que podem ser mostrados diretamente na tela ou modificados por um editor de textos simples. Exemplos: código fonte C, documento texto simples, páginas HTML.

Arquivo binário: Sequência de bits sujeita às convenções dos programas que o gerou, não legíveis diretamente. Exemplos: arquivos executáveis, arquivos compactados, documentos do Microsoft Word (\*.doc) ou do Adobe Photoshop (\*.psd).

 $QQ$ 

- 4 重 8 - 4 重 8

## Diretório

- Um diretório também é chamado de pasta.
- $\bullet$  Um diretório pode conter arquivos e/ou outros diretórios.

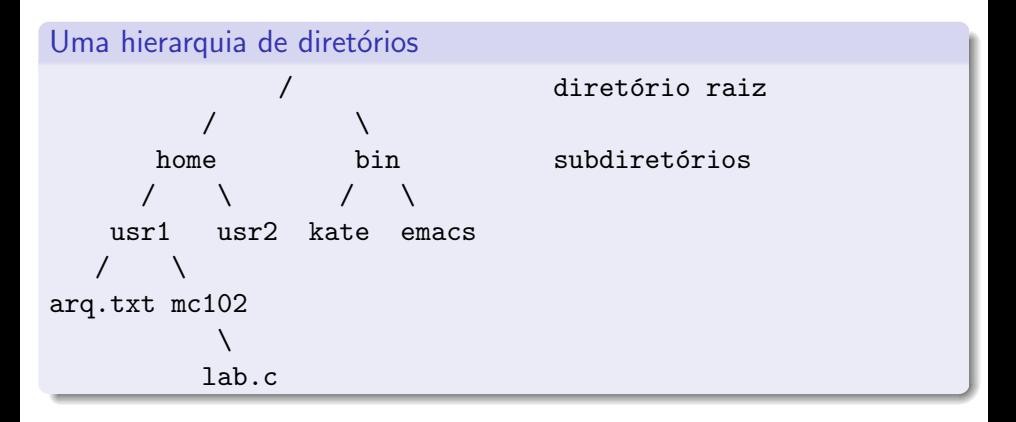

- 9

 $QQQ$ 

医阿雷氏阿雷氏

4 D F

## Caminhos absolutos ou relativos

O nome de um arquivo pode conter o seu diretório, ou seja, o caminho para encontrar este arquivo a partir da raiz. Os caminhos podem ser especificados de duas formas:

Caminho absoluto: descrição de um caminho desde o diretório raiz. /bin/emacs /home/usr1/arq.txt Caminho relativo: descrição de um caminho a partir do diretório corrente. arq.txt mc102/lab.c

### Arquivos textos em C

Para se trabalhar com arquivos em C, devemos criar um ponteiro especial: um ponteiro para arquivos.

FILE \*nome variavel:

- O comando acima cria um ponteiro para arquivos, cujo nome da variável é o nome especificado.
- Após ser criado um ponteiro para arquivo, podemos associá-lo com um arquivo real do computador usando a função fopen.

```
FILE *arq1;
```

```
arg1 = fopen("teste.txt", "r");
```
 $\bullet$  Neste exemplo, a variável ponteiro arq1 aponta para o arquivo teste.txt.

### Arquivos textos em C

```
FILE *arq1;
arg1 = fopen("teste.txt", "r");
```
- O primeiro parâmetro para fopen é uma string com o nome do arquivo.
	- ▶ Pode ser absoluto, por exemplo: /user/joao/teste.txt
	- ▶ Pode ser relativo, como no exemplo acima: teste.txt
- $\bullet$  O segundo parâmetro é uma string informando como o arquivo será aberto.
	- ► Se para leitura ou gravação de dados, ou ambos.
	- $\triangleright$  Se é texto ou se é binário.
	- $\triangleright$  No nosso exemplo, o parâmetro  $r$  significa que abrimos um arquivo texto para leitura.

 $\Omega$ 

Abrindo um arquivo texto para leitura

- Antes de fazer acesso ao arquivo, devemos abri-lo com a função fopen().
- $\bullet$  A função retorna um ponteiro para o arquivo em caso de sucesso e, em caso de erro, a função retorna NULL.

#### Abrindo o arquivo teste.txt

```
FILE *arq = fopen("teste.txt", "r");
if (\text{arg} == \text{NULL})printf("Erro ao tentar abrir o arquivo teste.txt.\langle n'' \rangle;
else
  printf("Arquivo aberto para leitura.\n");
```
 $\Omega$ 

- $\bullet$  Para ler dados do arquivo aberto, usamos a função fscanf(), que é semelhante à função scanf().
	- ▶ int fscanf(ponteiro\_para\_arquivo, string\_de\_formato, variáveis).
	- $\triangleright$  A única diferença para o scanf é que devemos passar como primeiro parâmetro um ponteiro para o arquivo de onde será feita a leitura.

#### Lendo dados do arquivo teste.txt

```
char aux;
FILE *f = fopen("teste.txt", "r");
fscanf(f, "%c", kaux;
printf("%c", aux);
```
- **Quando um arquivo é aberto, um** *indicador de posição* **no arquivo é** criado e este recebe a posição do início do arquivo.
- $\bullet$  Para cada dado lido do arquivo, este indicador de posição é automaticamente incrementado para o próximo dado não lido.
- **E**ventualmente, o indicador de posição chega ao fim do arquivo:
	- ▶ A função fscanf devolve um valor especial EOF caso se tente ler dados e o indicador de posição está no fim do arquivo.

· Para ler todos os dados de um arquivo texto, basta usarmos um laço que será executado enquanto não chegarmos ao final do arquivo:

#### Lendo dados do arquivo teste.txt

```
char aux;
FILE *f = fopen("teste.txt", "r");
while (fscan f(f, "%c", \&aux) != EOF)printf("%c", aux);
fclose(f):
```
- $\bullet$  O comando fclose (no fim do código) deve sempre ser usado para fechar um arquivo que foi aberto.
	- $\triangleright$  Quando escrevemos dados em um arquivo, este comando garante que os dados ser˜ao efetivamente escritos no arquivo.
	- ► Cuidado: antes de fechar um arquivo, verificar se ele foi corretamente aberto.

 $QQ$ 

イ何 トマミト マミト ニヨ

```
#include <stdio.h>
```

```
int main() {
  FILE *arq;
  char aux, nomeArq[100];
  printf("Entre com nome do arquivo: ");
  scanf("%s", nomeArq);
  arq = fopen(nomeArq, "r");
  if (\text{arg} == \text{NULL})printf("Erro ao abrir o arquivo: %s\n", nomeArq);
  else {
    print('---- Inicio do arquivo ---\n");
    while (fscan f(\text{arg}, \sqrt[m]{c}, \text{kaux}) != EOF)
      printf("%c", aux);
    printf("----- Fim do arquivo -----\ln");
    fclose(arq);
  }
  return 0;
}
```
 $\overline{AB}$   $\rightarrow$   $\overline{AB}$   $\rightarrow$   $\overline{AB}$   $\$ 

- Notem que, ao realizar a leitura de um caractere, automaticamente, o ponteiro de leitura do arquivo se move para o próximo caractere.
- Ao chegar no fim do arquivo, a função fscanf retorna o valor especial EOF.
- **•** Para voltar ao início do arquivo, podemos fechá-lo e abri-lo novamente ou usar o comando rewind.

```
while (fscanf(arq, "%c", &aux) != EOF)
  printf("%c", aux);
```

```
printf{"----- Imprimindo novamente -----\n");
rewind(arq);
```

```
while (fscanf(arq, "%c", &aux) != EOF)
  printf("%c", aux);
```
 $\equiv$   $\cap$   $\alpha$ 

#### Escrevendo dados em um arquivo texto

- Para escrever em um arquivo, ele deve ser aberto de forma apropriada, usando a opção w.
- · Usamos a função fprintf(), semelhante à função printf().
	- $\triangleright$  int fprintf(ponteiro para arquivo, texto, variáveis)
	- $\triangleright$  É semelhante ao printf, porém, notem que precisamos passar o ponteiro para o arquivo onde os dados serão escritos.

#### Copiando dois arquivos

```
char c;
FILE *fr = fopen("teste.txt", "r");FILE *fw = fopen("saida.txt", "w");
while (fscanf(fr, "%c", &c) != E0F)fprintf(fw, "%c", c);
/* pode ocorrer um erro se os arquivos
  nao foram abertos corretamente */
fclose(fr);
fclose(fw);
```

```
#include <stdio.h>
int main() {
  FILE *arqIn, *arqOut;
  char aux, nomeArqIn[100], nomeArqOut[100];
  printf("Entre com nome do arquivo de entrada: " );
  scanf("%s", nomeArqIn);
  arqIn = fopen(nomeArqIn, "r");
  if (\text{argIn} == NULL) {
    printf("Erro ao abrir o arquivo de entrada: %s\n", nomeArqIn);
    return 0;
  }
  printf("Entre com nome do arquivo de saida: ");
  scanf("%s", nomeArqOut);
  arqOut = fopen(nomeArqOut, "w");
  if (\text{argOut} == \text{NULL}) {
    printf("Erro ao abrir o arquivo de saida: %s\n", nomeArqOut);
    fclose(arqIn); /* fecha o arquivo de entrada */
    return 0;
  }
  while (fscanf(arqIn, "%c", &aux) != EOF)
    fprintf(arqOut, "%c", aux);
  fclose(arqIn);
  fclose(arqOut);
  return 0;
}
```
### Modos de abertura de arquivos

Um pouco mais sobre a função fopen().

FILE\* fopen(const char \*caminho, char \*modo);

#### Modos de abertura de arquivo

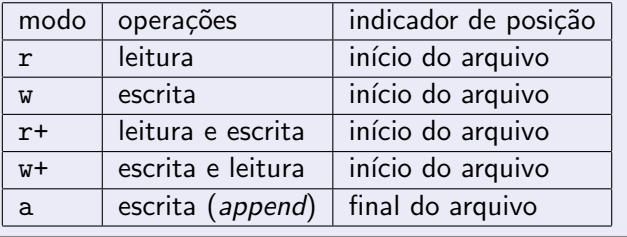

E.

### Modos de abertura de arquivos

- $\bullet$  Se um arquivo for aberto para leitura  $(r)$  e ele não existir, fopen retorna NULL.
- $\bullet$  Se um arquivo for aberto para leitura e escrita  $(r+)$  e ele existir, então seu conteúdo não é removido. Se o arquivo não existir, fopen retorna NULL.
- Se um arquivo for aberto para escrita (w ou w+) e ele existir, então seu conteúdo é primeiramente removido. Se o arquivo não existir, um novo arquivo é criado.
- Se um arquivo for aberto para *append* (a) e ele existir, então seu conteúdo não é removido. Se o arquivo não existir, um novo arquivo é criado.

 $QQQ$ 

### Removendo um arquivo

- $\bullet$  É possível remover um arquivo usando a função pré-definida: int remove(char \*nomeArquivo);
- $\bullet$  Note que remover o conteúdo de um arquivo, ou seja, deixá-lo vazio,  $\acute{\text{e}}$  diferente de remover o arquivo em si.

```
#include <stdio.h>
int main() {
  char nomeArq[100];
  printf("Entre com nome do arquivo a ser removido: ");
  scanf("%s", nomeArq);
  if (remove(nomeArq) == 0)
    printf("Arquivo removido com sucesso.\n");
  else
    printf("Nao foi possivel remover o arquivo.\n");
  return 0;
}
```
 $\equiv$   $\cap$   $\alpha$ 

医阿雷氏阿雷氏

#### Lendo um texto na memória

- Podemos ler todo o texto de um arquivo para um vetor (que deve ser grande o suficiente) e fazer qualquer alteração que julgarmos necessária.
- O texto alterado pode então ser sobrescrito no arquivo original.
- Como exemplo, vamos escrever um programa que troca toda ocorrência da letra "a" por "A" em um arquivo texto.

 $QQQ$ 

#### Lendo um texto na memória

```
#include <stdio.h>
int main() {
  FILE *arq;
  char texto[1001], aux, nomeArq[100];
  int i;
  printf("Entre com nome do arquivo de entrada: ");
  scanf("%s", nomeArq);
  /* abre arquivo para leitura */
  arq = fopen(nomeArq, "r");
  if (arq == NULL) {
    printf("Erro ao abrir o arquivo '%s' para leitura.\n", nomeArq);
    return 0;
  }
  for (i = 0; i < 1000 && fscanf(\text{arg}, \sqrt{0.0}c^{\prime\prime}, \text{kaux}) != EOF; i++)
    text{to}[i] = aux;text{ofi} = '0':fclose(arq);
  ...
                                                               → 伊 → → ミ → → ミ → → ミ → つなで
```
#### Lendo um texto na memória

```
...
/* abre arquivo para escrita */
arq = fopen(nomeArq, "w");
if (arq == NULL) {
  printf("Erro ao abrir o arquivo '%s' para escrita.\n", nomeArq);
  return 0;
}
for (i = 0; text[1]; i++)if (texto[i] == 'a')fprintf(arq, "%c", 'A');
  else
    fprintf(arq, "%c", texto[i]);
fclose(arq);
return 0;
```
}

**E**  $\Omega$ 

#### Lendo e escrevendo outros tipos de valores

Podemos usar o comando fscanf, assim como o scanf, para ler outros tipos de valores (int, float, string, etc). Exemplos:

```
int i;
float f;
char s[80];
fscanf(arq, "%d", &i);
fscan f(\arg, \sqrt[m]{f}", kf):
fscanf(arq, "%s", s);
```
Da mesma forma, podemos usar o comando fprintf, assim como o printf, para escrever outros tipos de valores (int, float, string, etc). Exemplos:

```
fprintf(arq, "%d", 56);
fprintf(arq, "%f", 3.1416);
fprintf(arq, "%s", "um teste simples");
```
## O comando fgets

- Ao usar o comando fscanf para ler uma string, você deve garantir que foi alocada uma string de tamanho suficiente para armazenar todos os caracteres.
- Caso o programa leia mais caracteres do que o tamanho alocado, um erro ocorrerá durante a execução do programa.
- $\bullet$  O comando fscanf não é adequado para ler strings contendo espaços em branco.
- Uma alternativa para ler strings é o comando fgets().

char \*fgets(char \*str, int tamanho, FILE \*arq);

onde str é o nome da variável usada para armazenar a string, tamanho é um inteiro indicando até quantos caracteres devem ser lidos (serão lidos tamanho - 1 caracteres e um caractere extra será reservado para o ' $\langle 0' \rangle$  e arq é o ponteiro para o arquivo (previamente aberto).

 $QQQ$ 

 $\left\{ \begin{array}{ccc} \square & \rightarrow & \left\langle \bigoplus \right\rangle \rightarrow & \left\langle \bigoplus \right\rangle \rightarrow & \left\langle \bigoplus \right\rangle \rightarrow & \left\langle \bigoplus \right\rangle \end{array} \right.$ 

## Exemplo com fgets

```
#include <stdio.h>
int main() {
  char nomeArq[100], string[81];
  FILE *arq;
  int i = 0:
  printf("Entre com nome do arquivo a ser lido: ");
  scanf("%s", nomeArq);
  /* abre arquivo para leitura */
  arg = fopen(nomeArg, "r");
  if (\text{arg} == \text{NULL}) {
    printf("Erro ao abrir o arquivo '%s' para leitura.\n", nomeArq);
    return 0;
  }
  /* enquanto for possivel ler linhas do arquivo (limitadas a 80 caracteres) */
  while (fgets(string, 81, arq))
    printf("%3d: %s", ++i, string);
  fclose(arq);
  return 0;
}
                                                        K ロ ▶ K 個 ▶ K ミ ▶ K ミ ▶ │ 글 │ K 9 Q Q
```
## Exercícios

#### Intercalação

Escreva um programa que leia dois arquivos textos contendo números inteiros e ordenados, e escreva um único arquivo texto com os números ordenados de ambos os arquivos.

#### Ordenação

Escreva um programa que leia uma série de números inteiros de um arquivo texto e escreva um arquivo texto contendo estes números ordenados.

<span id="page-29-0"></span>Importante: em ambos os casos, seu programa não deve usar um vetor auxiliar para armazenar os números.